# **An Example Formalisation**

**Lars-Ake Fredlund ˚**

2010–2011

# **Task**

- Someone has implemented a Java class for Linked Trees (in reality 80 implementations!)
- Link structure:

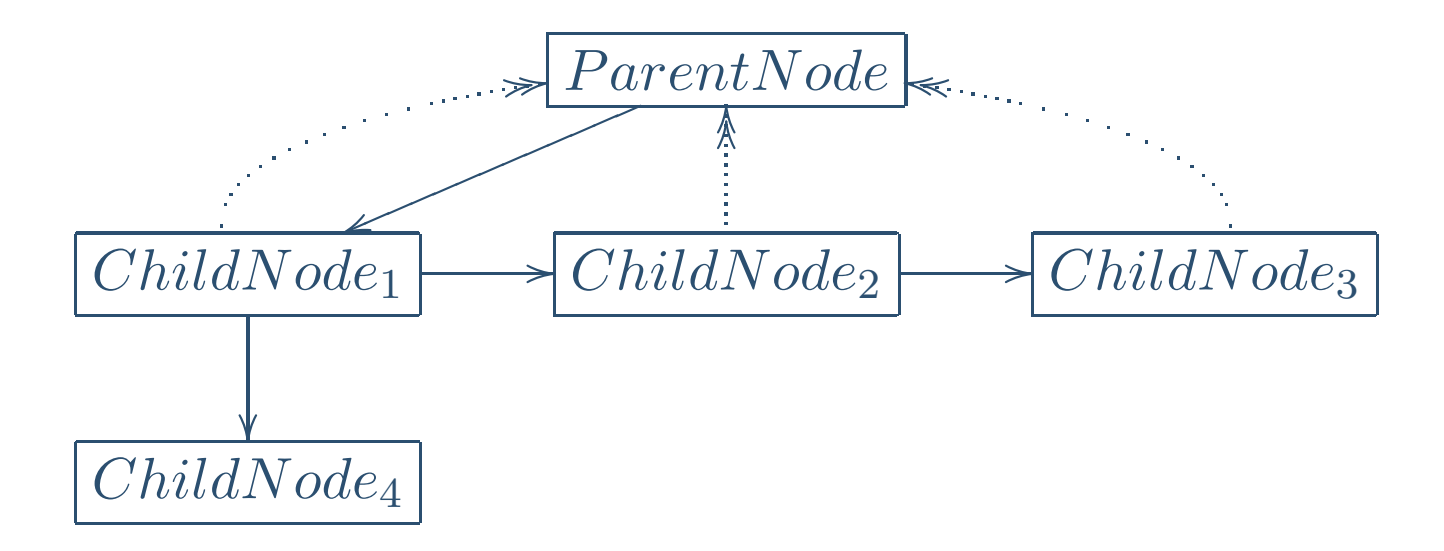

■ Tree nodes or **Positions** store data, and are used to traverse the tree structure

#### **Tree Class Skeleton**

}

```
public class LTree<E> {
    // Add root node
    public Position<E> addRoot(E e) { ... }
```
// Returns root, parent, and children nodes public Position<E> root() ... { ... } public Position<E> parent(Position<E> v) ... { ... } public Iterable<Position<E>> children() { ... }

// Modifies content of <sup>a</sup> node public E replace(Position<E> v, E e) { ... }

// Add an element e as a child of the node at position public Position<E> addChild(E e,Position<E> v) { ... }

// Add <sup>a</sup> subtree <sup>t</sup> as <sup>a</sup> child of the node at position public Position<E> addChild(Tree<E> t,Position<E> v) {

■ How to check that the implementation is correct?

■ How to check that the implementation is correct?

■ Normal answer: inspect code by hand

- How to check that the implementation is correct?
- Normal answer: inspect code by hand
- **But** not very reliable. And checking 80 implementations **by hand???**

- How to check that the implementation is correct?
- Normal answer: inspect code by hand
- **But** not very reliable. And checking 80 implementations **by hand???**
- Other normal answer: we write tests

```
LTree<Integer> tree = new LTree<Integer>();
if (!tree.isEmpty()) {
  System.out.println("*** Error: tree should be empty");<br>Uses are Portinel working();
  throw new RuntimeException();
}try {
  tree.root();
System.out.println("*** Error: tree.root() on an empty tree
  throw new RuntimeException();
```

```
} catch (EmptyTreeException e) { };
```

```
System.out.println("all ok");
```
#### **Another Test Case**

```
tree.addChild(1, root);
tree.addChild(2, root);
tree.addChild(3, root);
```

```
// Count the number of nodes through the Iterable
int numNodes=0;
Iterable<Position<Integer>> iter = tree.children();
for (Position<Integer> p: iter) ++numNodes;
if (numNodes !=4)
  System.out.println("*** Error: root node does not have 4
```
System.out.println("all ok");

### **Writing Test Cases**

- This gets boring quickly...and takes a **lot of time**
- How can we be sure that we have written the right tests?
- **Or:** How can we be sure that we have run enough tests?

## **Writing Test Cases**

- This gets boring quickly...and takes a **lot of time**
- How can we be sure that we have written the right tests?
- **Or:** How can we be sure that we have run enough tests?
- Traditional measures: how large percentage of the program lines of the program have been touched by any tests
- **Or:** how large percentage of the paths through the program have been touched by any test

### **Writing Test Cases**

- This gets boring quickly...and takes a **lot of time**
- How can we be sure that we have written the right tests?
- **Or:** How can we be sure that we have run enough tests?
- Traditional measures: how large percentage of the program lines of the program have been touched by any tests
- **Or:** how large percentage of the paths through the program have been touched by any test
- **But:** it is well known that these test measures are dangerous.
- A program can have been tested under a good test coverage and contain horrible bugs

■ We want to have an alternative, **correct**, implementation of the LTree class (LTreeGood)

- We want to have an alternative, **correct**, implementation of the LTree class (LTreeGood)
- Moreover we want to **automatically** generate a large set of test sequences:

```
Seq1: T=new LTree(); root=T.addRoot(2); \dots; T.replace(root,4); \dotsSeq2: T=new LTree(); root=T.addRoot(8); ...; addChild(5,root); ...
...
Seq1000: ...
```
- We want to have an alternative, **correct**, implementation of the LTree class (LTreeGood)
- Moreover we want to **automatically** generate a large set of test sequences:

```
Seq1: T=new LTree(); root=T.addRoot(2); \dots; T.replace(root,4); \dotsSeq2: T=new LTree(); root=T.addRoot(8); ...; addChild(5,root); ...
...
Seq1000: ...
```
■ And we want to make sure that **for every sequence**, and **for every call** in <sup>a</sup> sequence, LTree and LTreeGood computes the "same" result

■ A set of test sequences:

```
Seq1: T=new LTree(); root=T.addRoot(2); ...; T.replace(root,4); ..
Seq2: T=new LTree(); root=T.addRoot(8); ...; addChild(5,root); ...
...
Seq1000: ...
```
■ Computing the "same" (Seq1 example):

```
T=new LTree(); T'=new LTreeGood();
// no relation between Ts
```

```
root=T.addRoot(2); root'=T'.addRoot(2);
// no relation between roots
```

```
...T.replace(root,4); T'.replace(root',4);
// both should return 2!
...
```
■ Ok, so how do we:

■ Ok, so how do we:

1. Generate test sequences?

■ Ok, so how do we:

- 1. Generate test sequences?
- 2. Write <sup>a</sup> new model LTreeGood and

- Ok, so how do we:
	- 1. Generate test sequences?
	- 2. Write <sup>a</sup> new model LTreeGood and
	- 3. **Systematically** check LTreeGood against LTree?

■ We could write the LTreeGood model in Java

- We could write the LTreeGood model in Java
- **But** Java is not a very compact language (we have to write many lines of code), not very elegant

- We could write the LTreeGood model in Java
- **But** Java is not a very compact language (we have to write many lines of code), not very elegant
- So we choose Erlang, concretely the QuickCheck for Erlang random testing tool

- We could write the LTreeGood model in Java
- **But** Java is not a very compact language (we have to write many lines of code), not very elegant
- So we choose Erlang, concretely the QuickCheck for Erlang random testing tool
- Since no Erlang lecture yet, running example will have to wait...

#### **Tree Model**

- Our Tree model is **state based**
- $\blacksquare$  What is the state? A **set** of pairs  $\langle TreeIdentity, Tree \rangle$ (a  $\emph{TreeIdentity}$  is a reference)
- What is a tree? Some nodes (references) connected in <sup>a</sup> tree-like datastructure

#### **Tree Model**

- Our Tree model is **state based**
- $\blacksquare$  What is the state? A **set** of pairs  $\langle TreeIdentity, Tree \rangle$ (a  $\emph{TreeIdentity}$  is a reference)
- What is a tree? Some nodes (references) connected in <sup>a</sup> tree-like datastructure
- We show how each method changes the state: new Tree( ) applied in a state  $S$  causes a new state  $S'$ (where <sup>a</sup> new tree has been added)

### **Tree Model**

For every method (such as new  $Tree()$ ) we define three functions:

- A precondition (in what states is the method **applicable**) useful for excluding non-interesting test cases
- A "postcondition" defining what the method call should return (or an exception), for comparing with the **LTree** implementation
- The "next state" defining what is the state after executing the method call

# **Tree Model Example (precondition)**

- Let us consider the operation
	- t.replace(Position<Integer> n, Integer v)

- $\blacksquare$  We assume that the current state is S
- **Precondition:**

# **Tree Model Example (precondition)**

- Let us consider the operation
	- t.replace(Position<Integer> n, Integer v)

- $\blacksquare$  We assume that the current state is S
- **Precondition:**  $t \in \mathit{trees}(S)$  and  $n \in \mathit{nodes}(t)$
- Why?

# **Tree Model Example (precondition)**

- Let us consider the operation
	- t.replace(Position<Integer> n, Integer v)

- $\blacksquare$  We assume that the current state is S
- **Precondition:**  $t \in \mathit{trees}(S)$  and  $n \in \mathit{nodes}(t)$
- Why? We do not want to test:

```
t1 = new Tree();
t2 = new Tree();
p1 = t1.addRoot(10);p2 = t2.addRoot(20);t1.replace(p2,15);
```
### **Tree Model Example (postcondition)**

- Let us consider the operation
	- t.replace(Position<Integer> n, Integer v)

- $\blacksquare$  We assume that the current state is S
- **Postcondition:**

### **Tree Model Example (postcondition)**

- Let us consider the operation
	- t.replace(Position<Integer> n, Integer v)

- $\blacksquare$  We assume that the current state is S
- **Postcondition:** returnValue  $= nodeValue(n, S)$
- That is, we check that actual result value from applying result(n,v) to LTree is the same value as our state  $(S)$  has

### **Tree Model Example (postcondition)**

- Let us consider the operation
	- t.replace(Position<Integer> n, Integer v)

- $\blacksquare$  We assume that the current state is S
- **Postcondition:** returnValue  $= nodeValue(n, S)$
- That is, we check that actual result value from applying result(n,v) to LTree is the same value as our state  $(S)$  has
- $\blacksquare$  That is, we check that our model LTreeGood  $==$  LTree on the result operation in state  $S$

#### **Tree Model Example (next state)**

- Let us consider the operation
	- t.replace(Position<Integer> n, Integer v)

- $\blacksquare$  We assume that the current state is S
- **Next state:**

#### **Tree Model Example (next state)**

- Let us consider the operation
	- t.replace(Position<Integer> n, Integer v)

- $\blacksquare$  We assume that the current state is S
- **Next state:**  $S' = updateNodeValue(v, n, S)$
- ■ That is, we replace the value associated with the node in our (LTreeGood) state  $S$  using the operation  $updateNodeValue(v, n, S), \text{resulting in a new state }S'$

# **Generating Test Data**

■ Finally we have to generate test data (a lot of test sequences) Seq1: T=new LTree(); root=T.addRoot(2); ...; T.replace(root,4); .. Seq2: T=new LTree(); root=T.addRoot(8); ...; addChild(5,root); ... ...Seq1000: ...

■ We do that using a "symbolic state" which remembers the operations we have applied, and the "symbolic" return values(using preconditions and next state definitions)

# **Generating Test Data**

■ Finally we have to generate test data (a lot of test sequences) Seq1: T=new LTree(); root=T.addRoot(2); ...; T.replace(root,4); .. Seq2: T=new LTree(); root=T.addRoot(8); ...; addChild(5,root); ... . . Seq1000: ...

- We do that using a "symbolic state" which remembers the operations we have applied, and the "symbolic" return values(using preconditions and next state definitions)
- Example: the operation new Tree() can always be included in <sup>a</sup> test sequences

# **Generating Test Data**

■ Finally we have to generate test data (a lot of test sequences) Seq1: T=new LTree(); root=T.addRoot(2); ...; T.replace(root,4); .. Seq2: T=new LTree(); root=T.addRoot(8); ...; addChild(5,root); ... . . Seq1000: ...

- We do that using a "symbolic state" which remembers the operations we have applied, and the "symbolic" return values(using preconditions and next state definitions)
- Example: the operation new Tree() can always be included in <sup>a</sup> test sequences
- Example: the operation replace(v,n) can be included in a test sequence only after there is <sup>a</sup> tree <sup>t</sup>, and <sup>a</sup> node <sup>n</sup>, but for any integer <sup>n</sup> in the tree

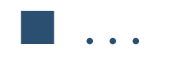

■ A nice declarative description of the LTree class

- A nice declarative description of the LTree class
- We can generate an arbitrary number of test sequences **automatically** – typically leads to much more thorough testing than using test metrics

- A nice declarative description of the LTree class
- We can generate an arbitrary number of test sequences **automatically** – typically leads to much more thorough testing than using test metrics
- We can check each test sequence **automatically**

- A nice declarative description of the LTree class
- We can generate an arbitrary number of test sequences **automatically** – typically leads to much more thorough testing than using test metrics
- We can check each test sequence **automatically**
- ■Drawbacks: we have to write the model
- Normally 50% bugs found in model, 50% bugs found in tested implementation(but probably same for normal testing)